## HASINA\_NOL7\_TARGETS\_UP

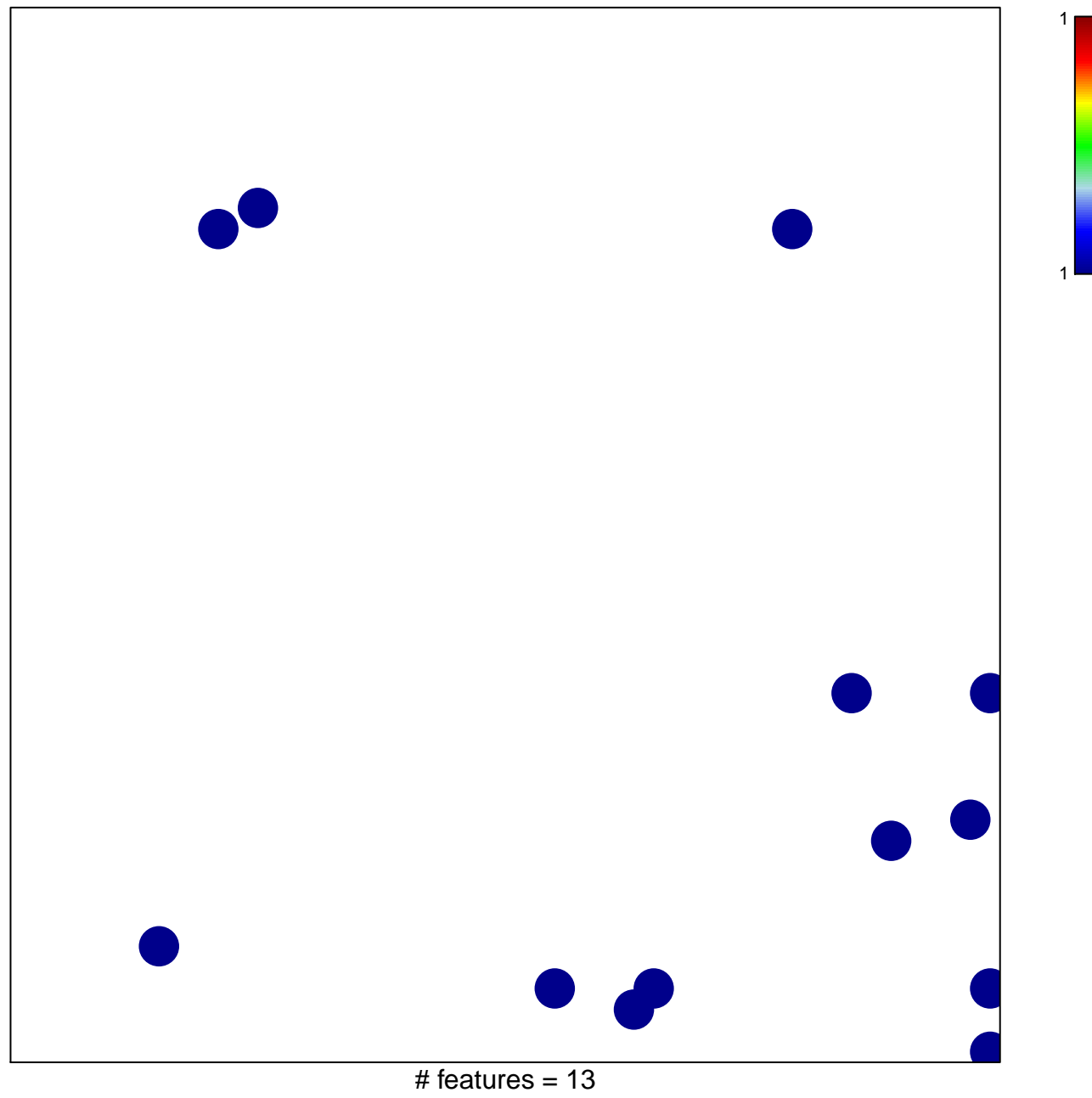

chi-square  $p = 0.82$ 

## **HASINA\_NOL7\_TARGETS\_UP**

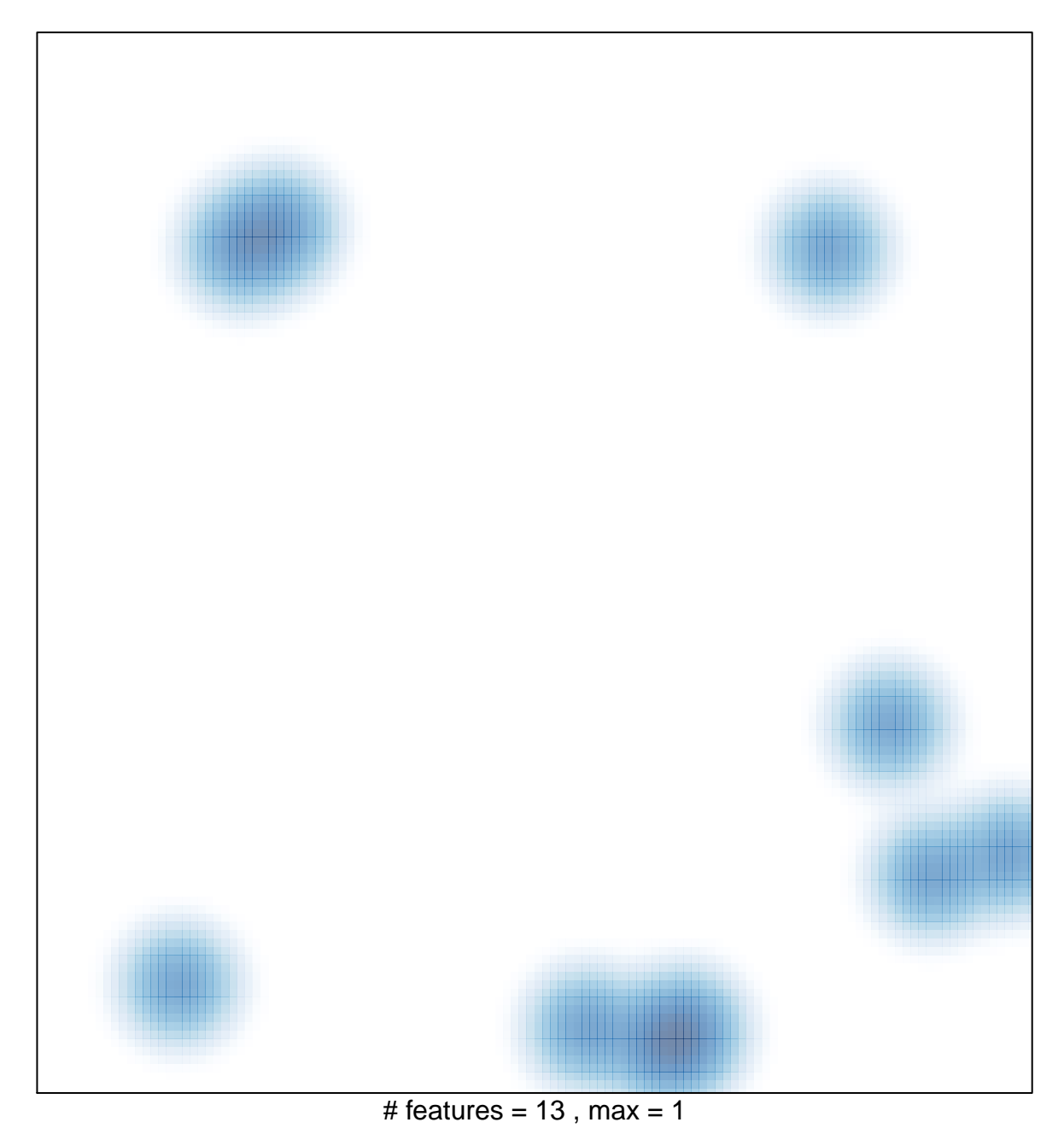